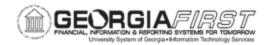

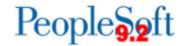

# **ANNOUNCEMENT**

**TO:** Georgia FIRST PeopleSoft Financials Users

**POSTED:** May 10, 2024

**SUBJECT:** April 2024 Alight Files Loaded and Acct Lines Loads Processed

The following Alight files for **April 2024** were loaded to OneUSG Connect:

- Benefit Carrier Accounting File (BCAF)
- Direct Bill Payment File (DBP)
- Third Party Receivable Aging

BCAF and DBP files will be available on the SSC/FTP shortly. You will receive a separate email when the files are available. The Benefit Recon BCAF and DBP queries may be run in lieu of these reports for reconciliation validation.

The Centralized Accounting Lines loads have also been processed by ITS. Please use the following information to assist you in completing your Benefit Reconciliations.

# **Accounting Load Centralized Processing Information:**

Month End Date: 04/30/2024 Accounting Date: 04/30/2024

Run Date: 04/30/2024

#### DBP Accounting Load:

o Fund Code: 62000

Account: 128005 Direct Bill Clearing

o Process Instance: 4472706

- Accounting definition = PYRLSPDEF
- Template = Payroll\_SP

# BCAF Accounting Load:

o Account: 229900 Third Party Clearing - Benefits

Process Instance: 4472737

- Accounting definition = PYRLCEDEF
- Template = Payroll CE

## BCAF Retiree Accounting Load:

o Account: 229900 Third Party Clearing - Benefits

Process Instance: 4472821

- Accounting definition = PYRLRBDEF
- Template = Payroll\_RB

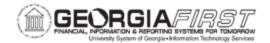

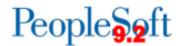

Please run the HRA Summary Query, in both OneUSG Connect and GaFIRSTFinancials, to verify row counts:

# **Navigations:**

- **OneUSG Connect** > Menu > BOR Customizations > Benefit Reconciliation > Inquiry Reports > HRAL Summary
- **GaFirst Financials** > Menu > BOR Menus > BOR Payroll > Benefit Reconciliation > Benefit Accounting > Benefit Inquiry/Reports > HRAL Summary

Users may also run the following OneUSG Connect queries:

- BOR\_CA\_HRA\_PRC\_INST\_SUMMARY Row Counts/Summary Totals by Account by PI
- BOR\_CA\_PSB\_PRC\_INSTANCE Row Counts/Summary Totals by Account by PI

Users will need journal generate and post journals in Financials based on Institution business process.

#### Note:

- The PUBLISH (BORPSBPA) process that loads FIN journal data back to OneUSG Connect PERS\_SERV\_BOR (PSB) table runs at 4 a.m, 8 a.m., 12 p.m., 4 p.m. and 8 p.m.
- After you journal generate, OneUSG Connect journal data in all PSB queries will be blank until the publish process completes.
  - $\circ$  PSB in Georgia FIRST Financials is the last table to be populated thru the PUBLISH process.

### **RELATED DOCUMENTATION:**

The Benefits Reconciliation User Guide is available <u>here</u>. The Benefits Reconciliation Task List is available here.

**MORE INFORMATION AND SUPPORT**: For business impact issues, contact the ITS Helpdesk at helpdesk@usg.edu or via the ITS Customer Services website.